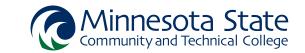

## CADD1410 - Introduction to Autodesk Inventor

| Credits:           | 3 (2/1/0)                                                                                                    |
|--------------------|----------------------------------------------------------------------------------------------------|
| Description:       | This course will introduce students to the part modeling and drawing layout tools in Autodesk's Inventor software. Students will learn the concepts of parametric sketching and modeling, sketched feature creation and editing, placed feature creation and editing, and model-derived drawing layouts.                                                                                                    |
| Prerequisites:     | • CADD1000                                                                                                    |
| Corequisites:      |                                                                                                    |
| Pre/Corequisites*: |                                                                                                    |
| Competencies:      | <ol> <li>Demonstrate proper file management for .dwg, .ipt, .ipj and .idw files.</li> <li>Utilize parametric sketching tools to create feature profiles.</li> <li>Utilize sketched feature creation tools to generate parametric solid models.</li> <li>Utilize placed feature creation tools to generate parametric solid models.</li> <li>Apply sketch constraint relationships and dimensions to fully constrain and define sketched features.</li> <li>Manage browser panel views and feature display.</li> <li>Demonstrate the usage of feature naming conventions.</li> <li>Create drawing layouts based on parametric model geometry.</li> <li>Create title blocks, tolerance blocks and revision blocks to current ASME (American Society of Mechanical Engineers) standards.</li> </ol> |
| MnTC goal areas:   | None                                                                                                    |

<sup>\*</sup>Can be taking as a Prerequisite or Corequisite.